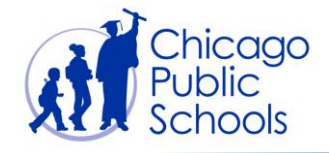

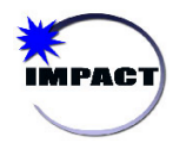

## GRADEBOOK: CREATING AN ASSIGNMENT Quick Start Guide

This Quick Start Guide will take you through the process of creating an assignment in your Gradebook, including extra credit entries and attaching documents.

Note: Grading Categories must be established before creating an assignment. See *QSG Modifying Grading Categories* for details.

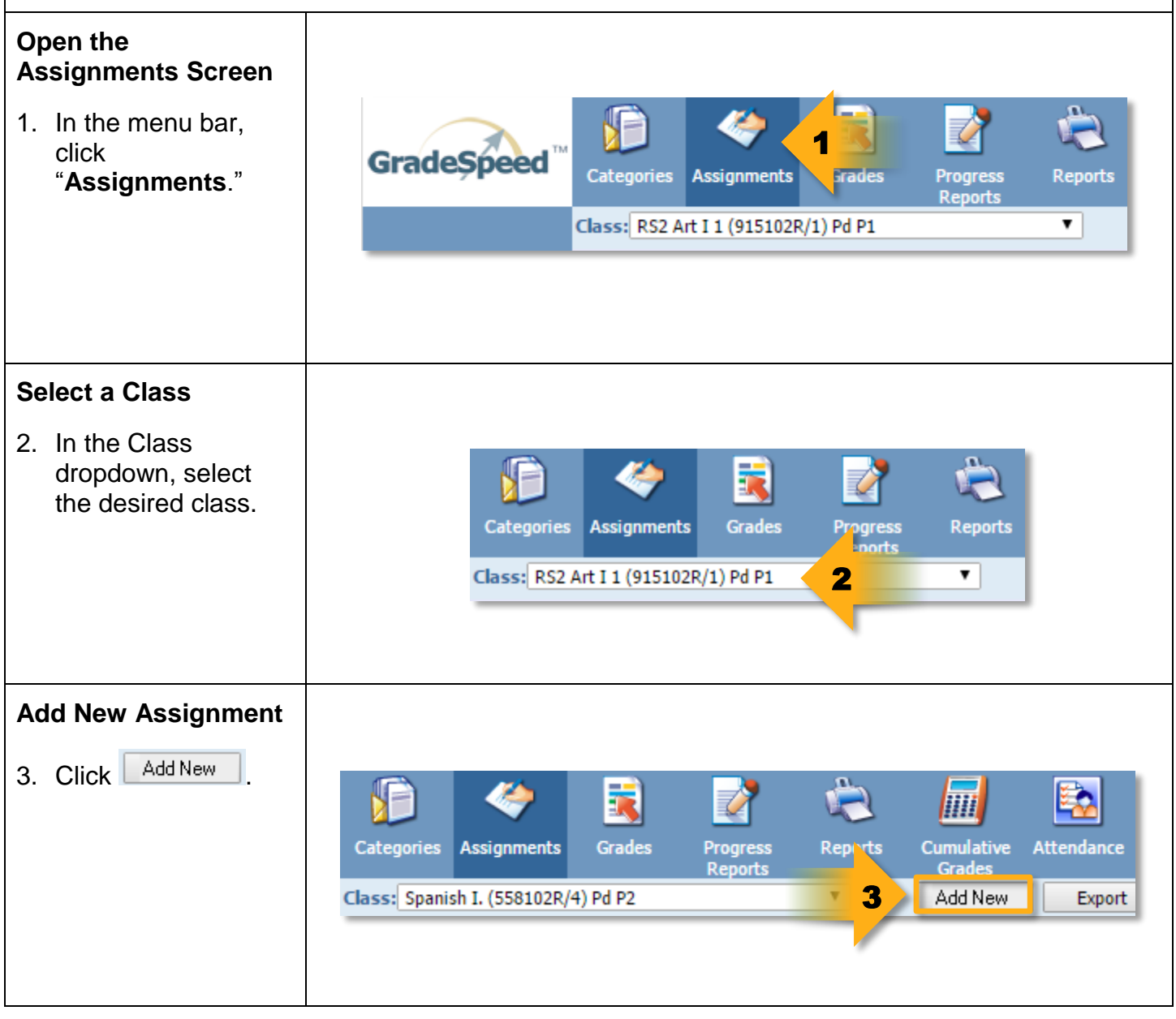

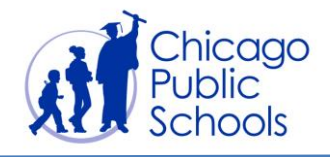

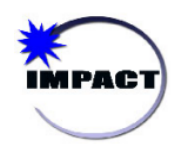

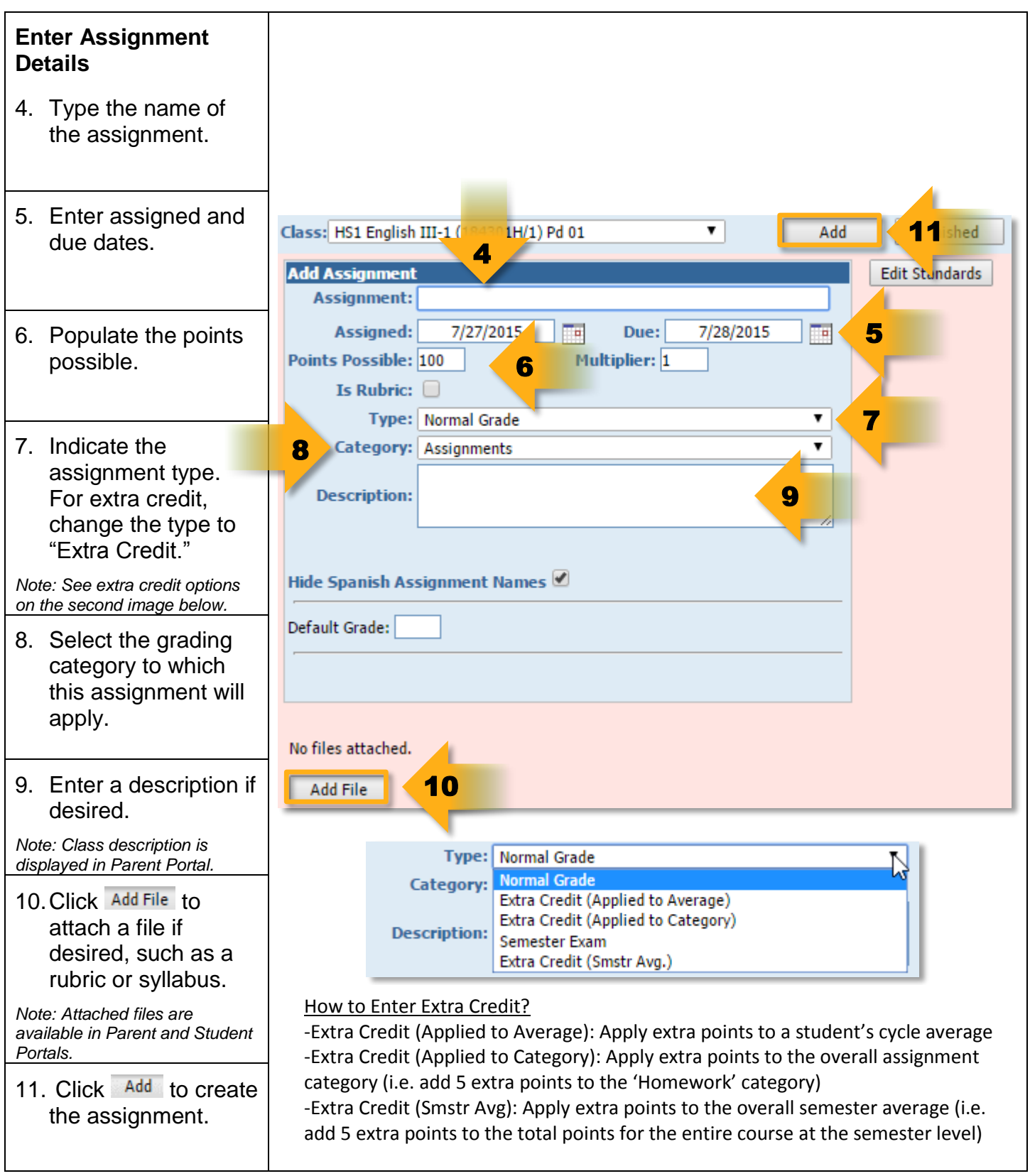

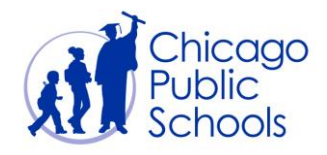

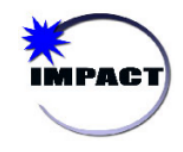

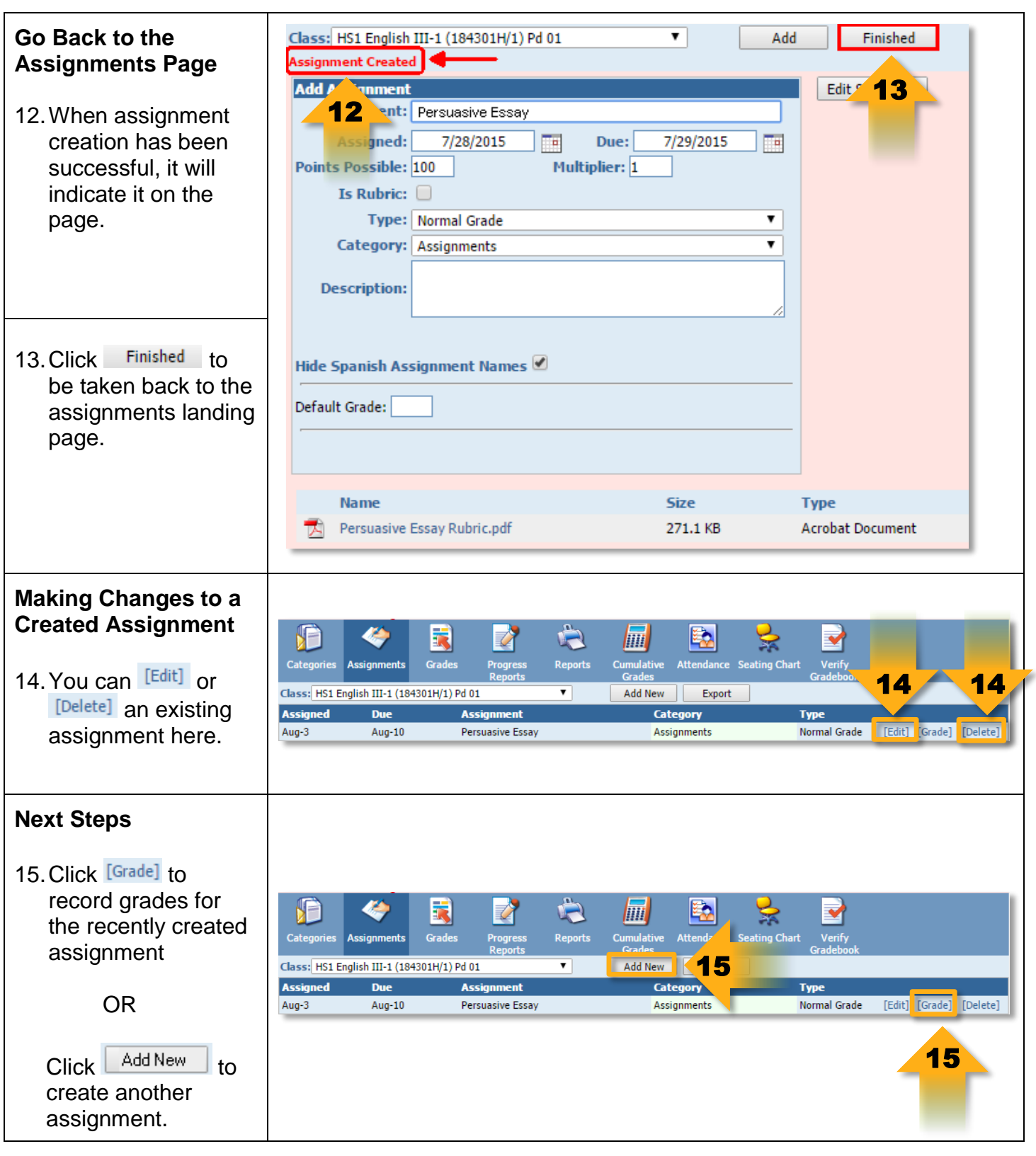